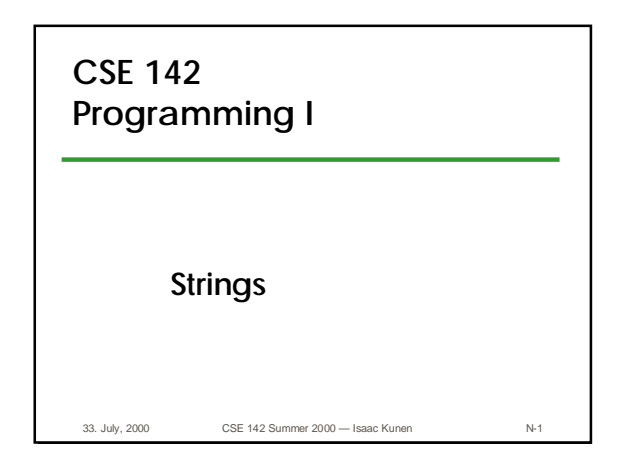

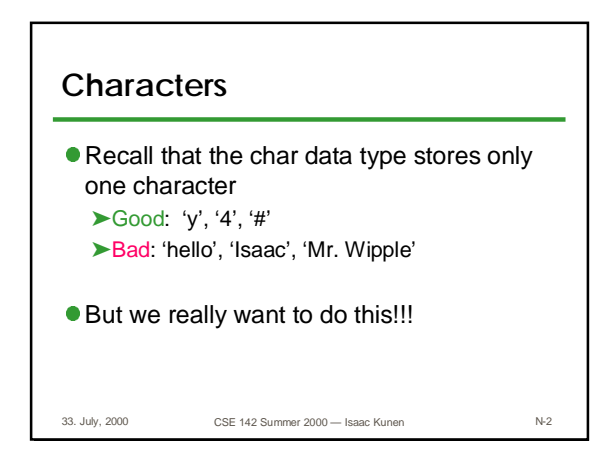

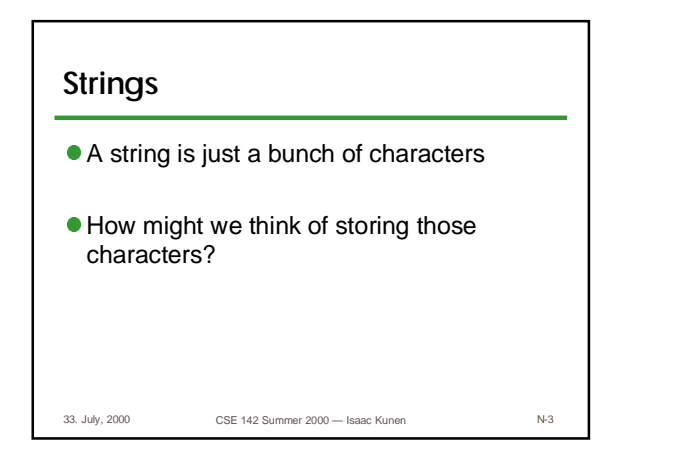

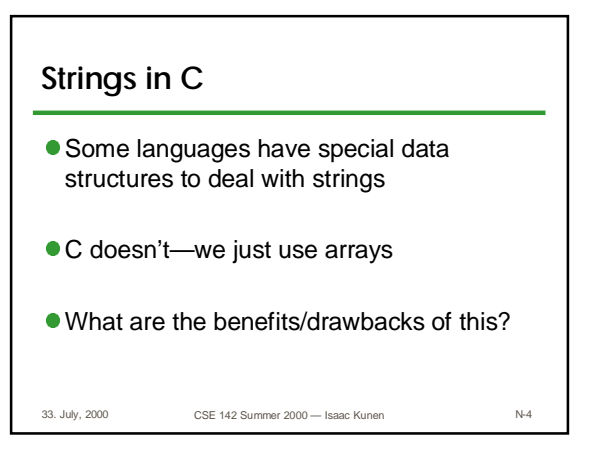

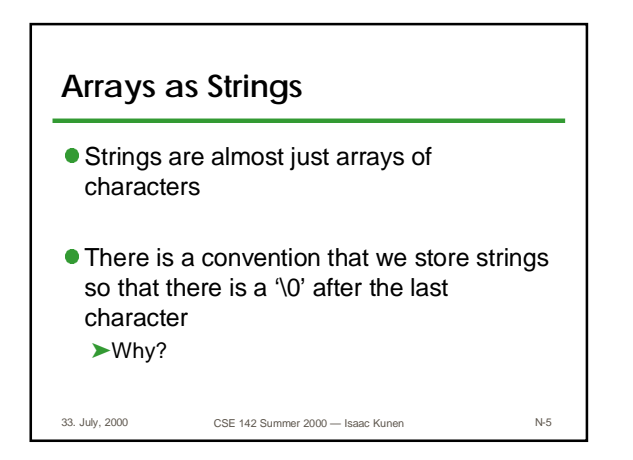

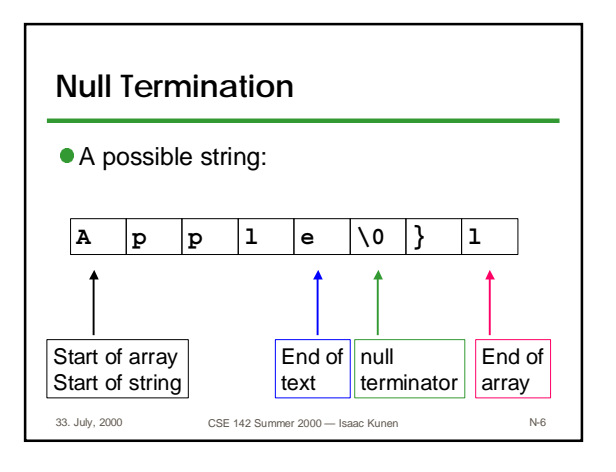

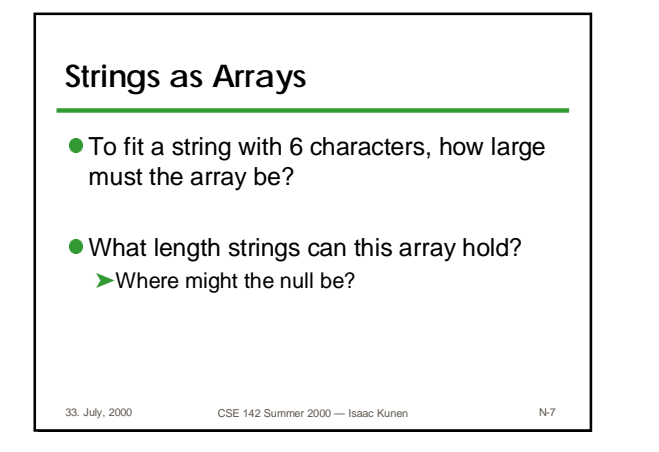

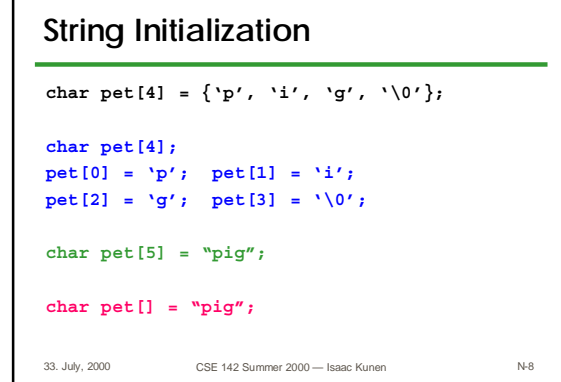

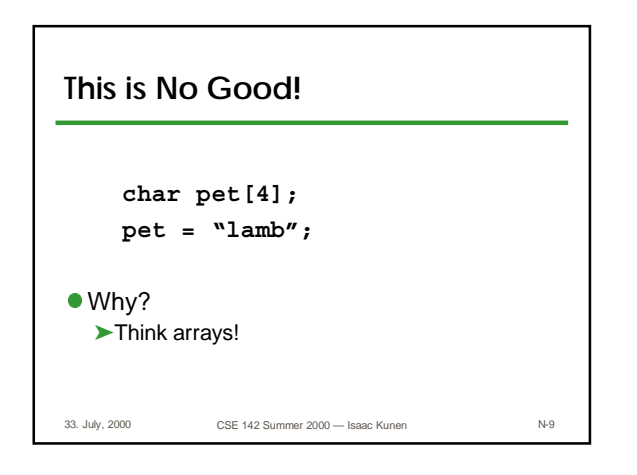

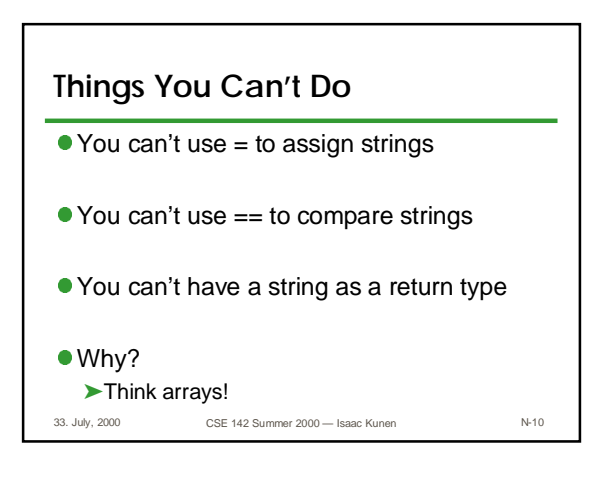

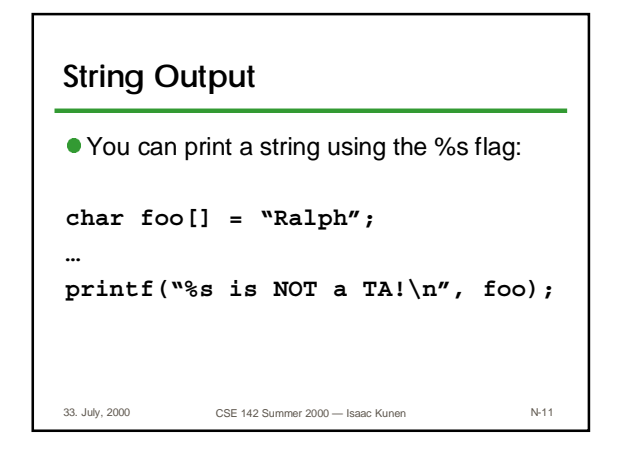

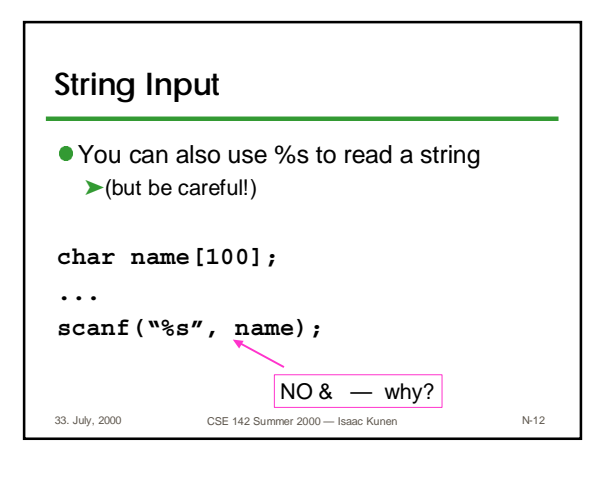

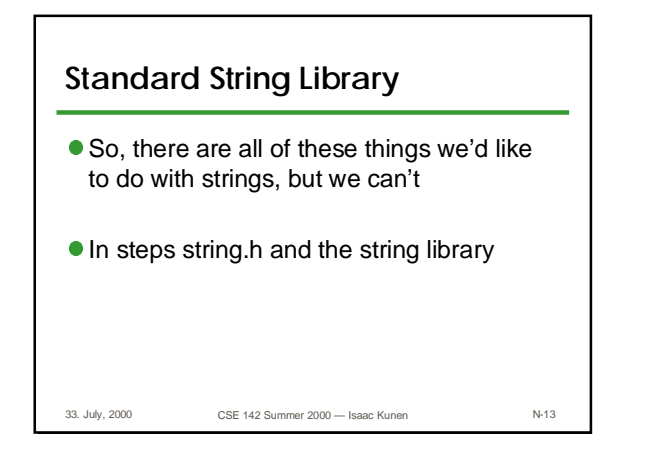

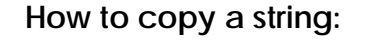

```
33. July, 2000 CSE 142 Summer 2000 — Isaac Kunen N-14
char a[10] = "lamprey";
char b[10];
int i = 0;
while (a[i] != '\0'){
 b[i] = a[i];
 i++;
}
```
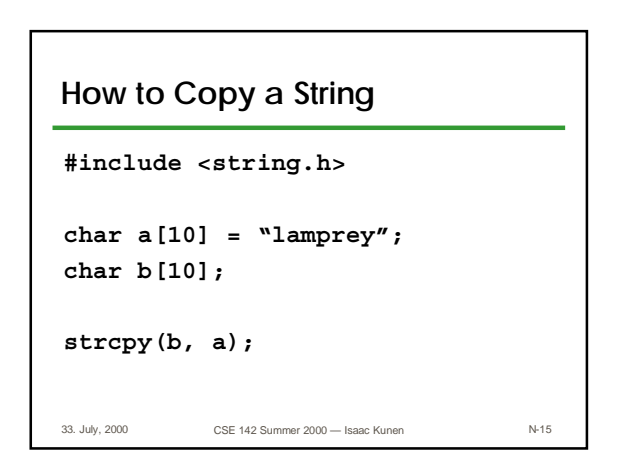

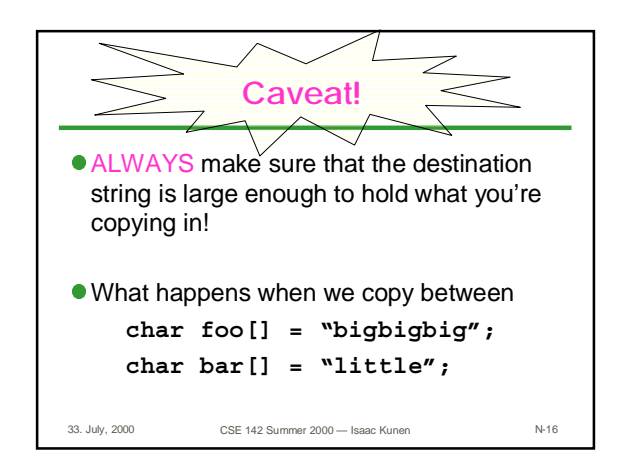

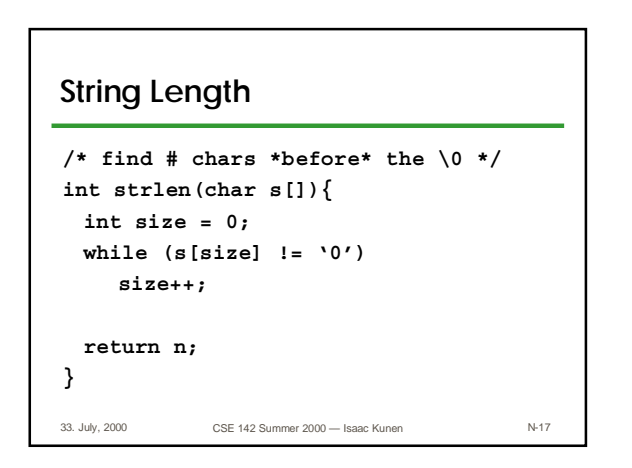

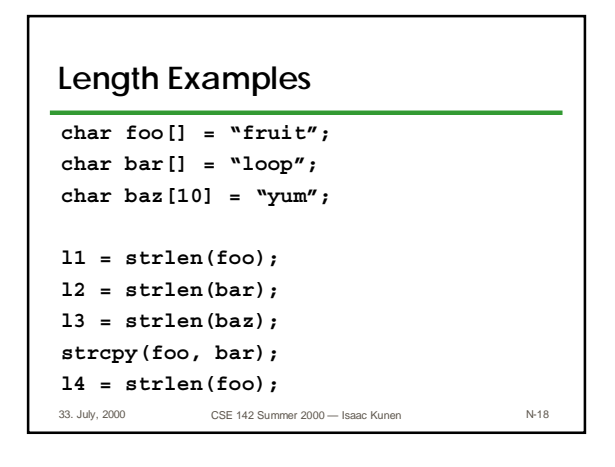

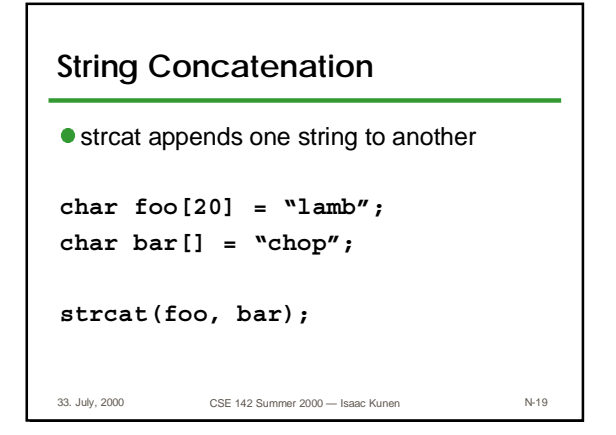

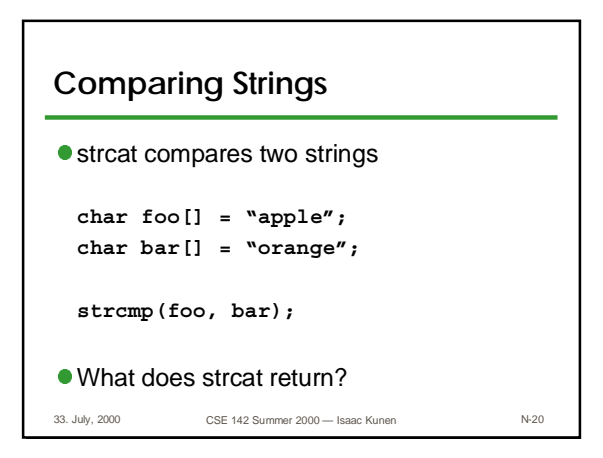

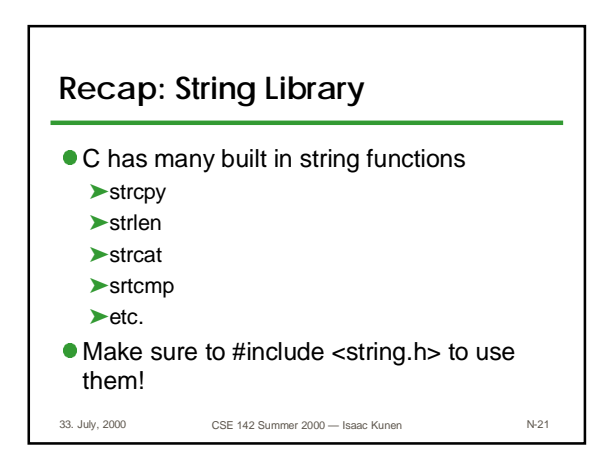

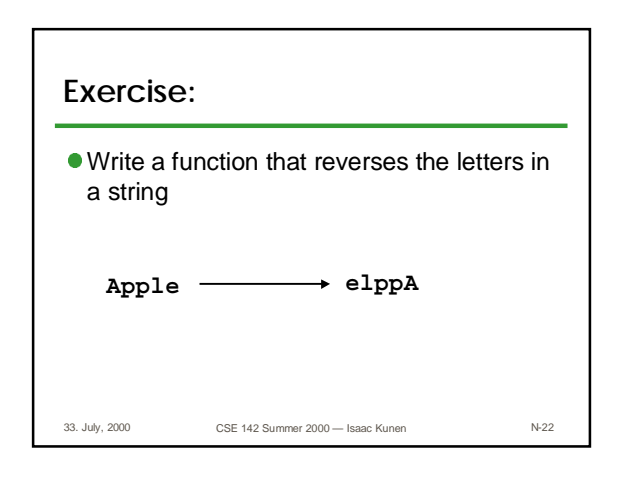